## Mathematical Software - course description

### General information

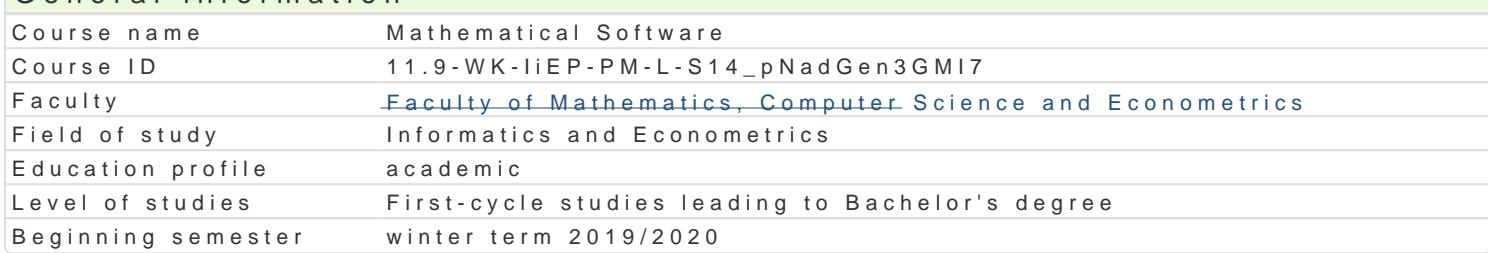

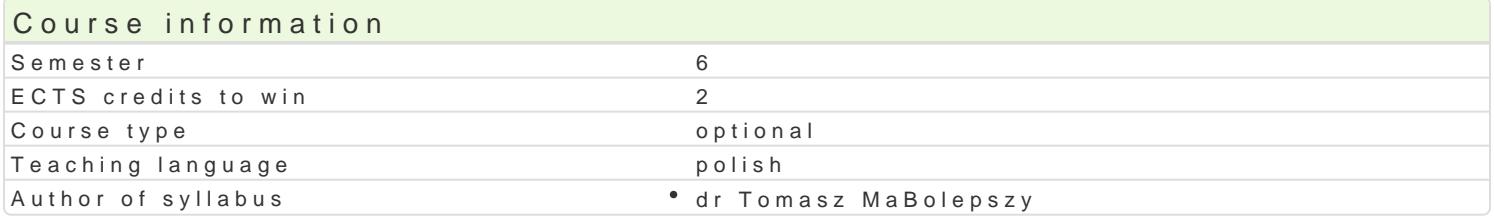

#### Classes forms

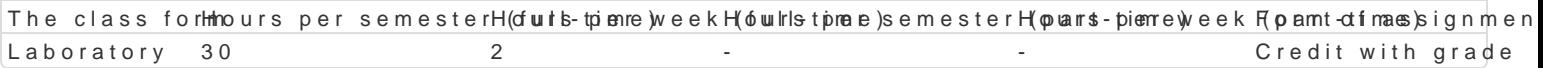

#### Aim of the course

Zapoznanie studenta z mo|liwo[ciamMatlab.tu matematycznego

#### Prerequisites

Programowanie komputerów 1

#### Scope

1. Pocz tki pracy z pakietem Matlab.

Omówienie podstawowych mo|liwo[ci Matlaba. Okienko komend. Zmienne i typhyc,w cMeeanhla Edioena enhand atawow Standardowe funkcje matematyczne w Matlabie. (2 godz.)

2. Wektory i macierze.

Tworzenie. Dost p do elementów. Usuwanie elementów. Podstawowe funkcje operuj ce na wektorach i

3. Wektory znakowe.

Tworzenie. Podstawowe funkcje operujce na wektorach izmpaukuWw [www.ihe.tluWorzeyttyewk andhiosano Foluafnubynapkjhania funkcja zaawansowany sposób wy[wietlania danych. (4 godz.)

4. Specjalne rodzaje tablic.

Tworzenie i operacje na macierzach rzadkich, tablicach komórkowych oraz tablicach strukturalnych.

5. Elementy programowania.

Instrukcje warifu,n bsow.wiblen.hstrukcje iferacwyhjWhone ktoryzacja. M-pliki skrymplfyn (ei4 fguonokacj)e. Funkcje

- 6. Kolokwium. (2 godz.)
- 7. Grafika dwu- i trójwymiarowa.

Funkpla tzmiana rodzaju lub koloru wykresu). Podpisy osi, wykresu, tworzenie legendyploTtFw.ormle oe jpalet wy wykresy parametryczne oraz wykresy funkcji zadanych w sposób niejawny. Funkcje rysuj ce wielok ty krzywych w pr**zkost3rzelap Wotksreflanie prowsierzschmi, @zosté** animacje. Import i eksport plików. (4 godz.)

8. Obliczenia symboliczne w Matlabie.

Definiowanie danych symbsoylinc Roozowhi zyfwankcięarównaD i ukBsaodlówwLincózwenniaeDigmn)alwoninka ozja umowanie ysmzsegurengów ( Ró|niczkowanie oraz caBkowandeif symmolo Ri**ozw**e z(fuwnakncjee równaD ró|**d**isozdk(ookwyochdz.) funkcja

9. Kolokwium. (2 godz.)

#### Teaching methods

wiczenia laboratoryjne, w ramach których b dzie odbywa si m.in. wspólne pisanie przykBadowych p pewnych problemów matematycznych. Dodatkowo studenci b d mieli do dyspozycji listy zadaD do sar posługiwaniu się Matlabem.

# Learning outcomes and methods of theirs verification

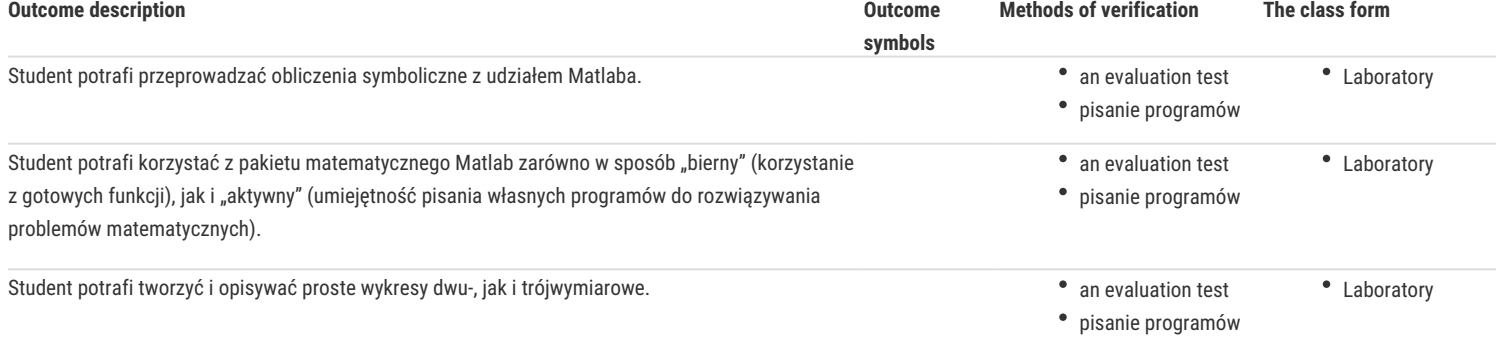

## Assignment conditions

O zaliczeniu przedmiotu decyduje suma punktów zdobyta podczas dwóch kolokwiów, złożonych z zadań o zróżnicowanym stopniu trudności.

## Recommended reading

- 1. Jerzy Brzózka, Lech Dorobczyński, *Programowanie w Matlab*, Wydawnictwo Pracowni Komputerowej Jacka Skalmierskiego, Mikom, Warszawa 1998.
- 2. Wiesława Regel, *Wykresy i obiekty graficzne w programie Matlab*, Mikom, Warszawa 2003.

## Further reading

1. Anna Kamińska, Beata Pańczyk, *Ćwiczenia z ... Matlab. Przykłady i zadania*, Mikom, Warszawa 2002.

## Notes

Modified by dr Robert Dylewski, prof. UZ (last modification: 12-09-2019 08:29)

Generated automatically from SylabUZ computer system